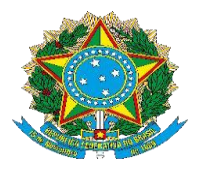

Universidade Federal de Rondonópolis Pró-Reitoria de Ensino de Pós-graduação e Pesquisa Programa Institucional de Iniciação Científica e de Iniciação em Desenvolvimento Tecnológico e Inovação **Chamada Interna nº 09/PROPGP/2024 Voluntários de Iniciação Científica-VIC Voluntários de Iniciação em Desenvolvimento Tecnológico e Inovação-VITI**

## **Tutorial para realização das inscrições**:

As inscrições para a Chamada Interna nº 09/PROPGP/2024 serão realizadas via SUAP, utilizando o módulo "Seleção de bolsistas". Ressaltamos que ainda não há o módulo no SUAP para seleção de voluntários de iniciação científica (VIC) e voluntários de Iniciação em Desenvolvimento Tecnológico e Inovação (VITI) . A realização da inscrição no módulo seleção de bolsistas **NÃO** configura expectativa ao candidato de concorrer à bolsa. **Ratificamos que nestes programas não há bolsas**.

Antes de realizar as inscrições, é necessário que o professor tenha lido toda a Chamada Interna com as informações nela contidas, e seguir o passo a passo descrito abaixo:

- Acessar o SUAP ([https://suap.ufr.edu.br/accounts/login/?next=/\)](https://suap.ufr.edu.br/accounts/login/?next=/);
- Efetuar o login;
- No lado esquerdo da tela, clicar em PESQUISA, e na sequência, clicar em:
- Seleção de bolsistas;
- Realizar Inscrição (aparecerá na tela as Chamadas Internas disponíveis, arquivos dos editais e a opção Inscrever Aluno)
- Selecionar a Chamada Interna Chamada Interna nº 09/PROPGP/2024: Voluntários de Iniciação Científica-VIC e voluntários de Iniciação em Desenvolvimento Tecnológico e Inovação-VITI; Na etapa seguinte, aparecerá a tela onde constam todos os campos necessários à inscrição. Todos os campos com \* são de preenchimento **obrigatório**.

Para finalizar a inscrição, certifique-se que o preenchimento dos campos estão corretos, e clicar em Salvar;

 Após salvar, a inscrição estará efetuada. **Se houver necessidade de alterações, clicar em "Minhas inscrições" e em seguida, clicar em editar**.

## Q Buscar Menu

- **W** INÍCIO
- **EL PROGRAMA DE GESTÃO**
- $\Box$  ENSINO

<u>ran</u>

- **O** PESQUISA
- **IN EXTENSÃO**
- **●** GESTÃO DE PESSOAS
- E ADMINISTRAÇÃO
- $\Box$  TEC. DA INFORMAÇÃO
- **LM** DES. INSTITUCIONAL
- E CENTRAL DE SERVIÇOS
- SAÚDE
- COMUNICAÇÃO SOCIAL
- **C** SEGURANÇA INSTITUCIONAL
- 

**W** INÍCIO **龟 PROGRAMA DE GESTÃO**  $\Box$  ENSINO PESQUISA Editais  $\overline{ }$ Projetos  $\rightarrow$ Avaliações  $\overline{ }$ Relatórios  $\rightarrow$ Declarações  $\rightarrow$ Editora  $\rightarrow$ Laboratórios  $\rightarrow$ Seleção de Bolsistas

Início > Editais de Seleção de Bolsistas com Inscrições Abertas

## Editais de Seleção de Bolsistas com Inscrições Abertas

 $\vee$  Ofertas

Chamada Interna nº 09/PROPGP/2024: Voluntários de Iniciação Científica-VIC e voluntários de Iniciação em Desenvolvimento Tecnológico e Inovação-VITI Arquivo do Edital ver arquivo Inscrições: Avaliações: Divulgação do Resultado: Quantidade de Bolsas Disponíveis:

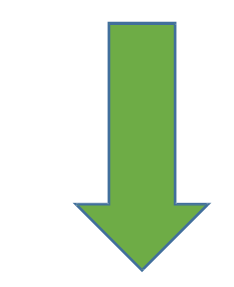

Inicio > Editais de Seleção de Bolsistas com Inscrições Abertas > Realizar Inscrição - Chamada Interna nº //PROPGP/20 : Voluntários de Iniciação Científica-VIC e voluntários de Iniciação em Desenvolvimento Tecnológico e In

## Realizar Inscrição - Chamada Interna nº 09/PROPGP/2024: Voluntários de Iniciação Científica-VIC e voluntários de Iniciação em Desenvolvimento Tecnológico e Inovação-VITI

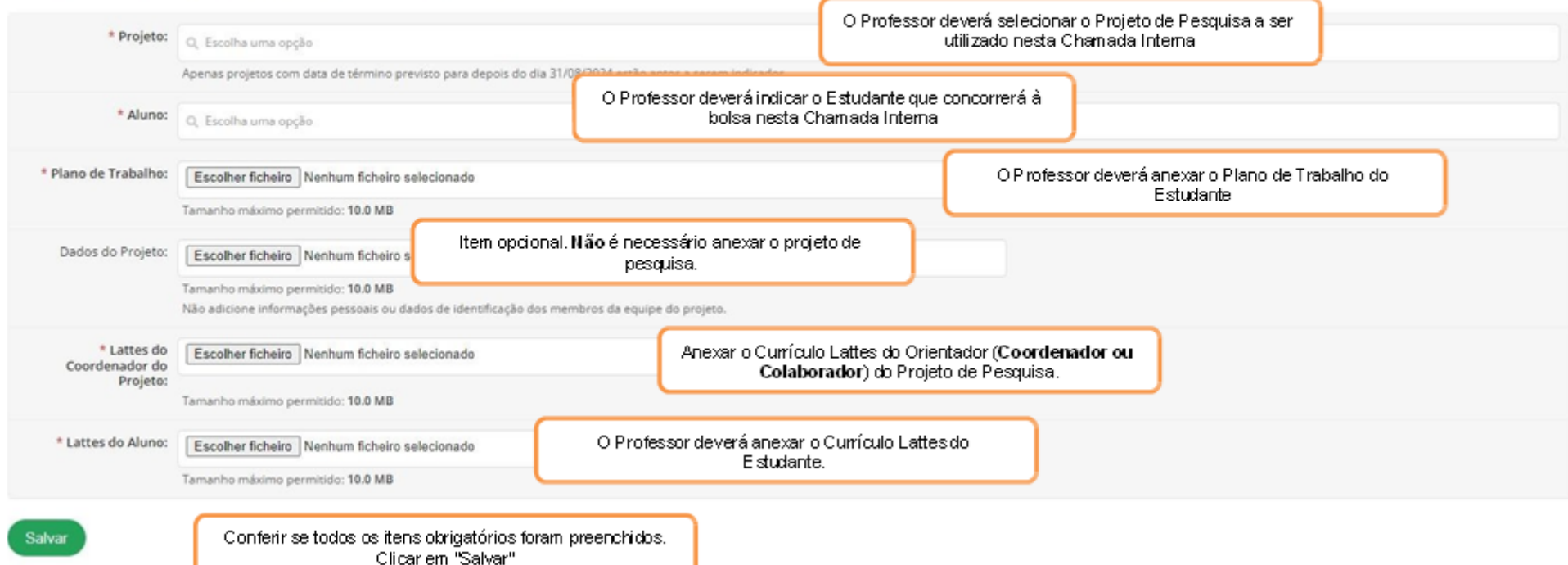